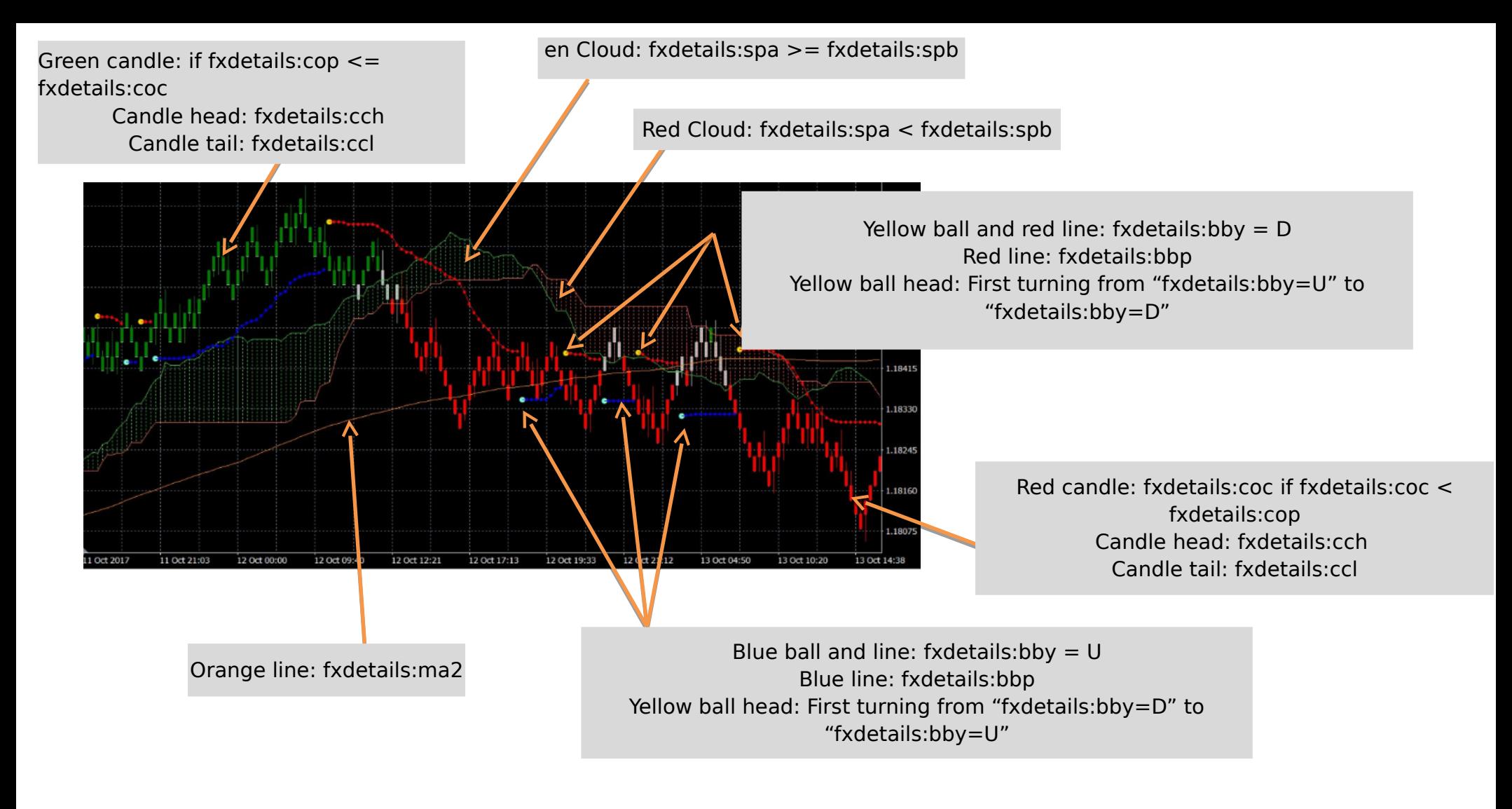

Buy Signal: fxsignals:action = B

Sell Signal: fxsignals:action = W